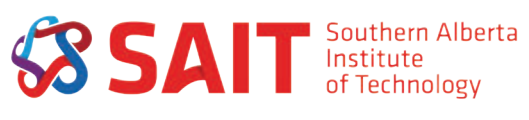

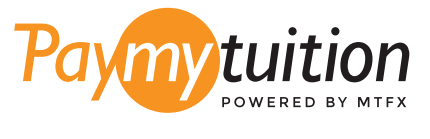

# COMMENT EFFECTUER VOTRE PAIEMENT

Le paiement de vos frais de scolarité avec PayMyTuition est sécure, rapide et pratique. Suivez les étapes simples ci-dessous pour effectuer votre paiement:

#### **POUR COMMENCER UN PAIEMENT CONNECTEZ-VOUS À VOTRE COMPTE mySAIT** 1

**Pour les frais de scolarité ou les paiements d'acompte:** Connectez-vous à votre compte **mySAIT** et cliquez sur l'onglet **"myStudent"**. Une fois sur place, cliquez sur le lien "Financial Institution Outside of Canada" pour être redirigé vers le portail **PayMyTuition** afin de terminer votre paiement.

**Pour les nouveaux paiements de dépôt étudiant:** Connectez-vous à votre compte **mySAIT**, cliquez sur l'onglet **"myApplication"**, puis cliquez sur le lien "Financial Institution Outside of Canada" pour être redirigé vers le portail **PayMyTuition** pour terminer votre paiement.

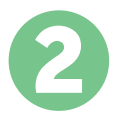

## **SÉLECTIONNEZ LE MODE DE PAIEMENT**

Révisez les options de paiement fournies et sélectionnez votre mode de paiement préféré. Les options de paiement comprennent les virements bancaires, les cartes de débit / crédit dans votre devise, les paiements par portefeuille électronique ainsi que d'autres options locales.

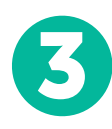

## **ENTREZ VOS DONNÉES**

Entrez vos informations de base y compris votre numéro d'étudiant. Nous inclurons ces informations avec votre paiement afin de faciliter l'identification de votre paiement par l'équipe de Southern Alberta Institute of Technology.

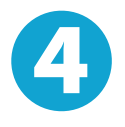

### **EFFECTUEZ VOTRE PAIEMENT**

Suivez les instructions fournies pour envoyer vos fonds à **PayMyTuition** via le mode de paiement sélectionné.

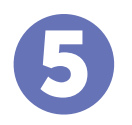

## **SUIVEZ ET CONFIRMEZ VOTRE PAIEMENT**

Vous pouvez suivre votre paiement en vous connectant en tout moment à votre **PayMyTuition Dashboard.** Recevez des messages textes, des mises à jour par courriel et des confirmations indiquant que votre paiement a été effectué.

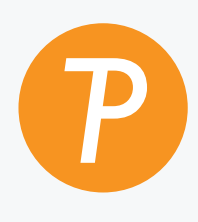

#### **Paymy**tuition

U.S. & Canada sans frais: 1.855.663.6839 U.S. local: + 201.209.1939 Email: support@paymytuition.com Site internet: www.paymytuition.com Canada local: + 905.305.9053

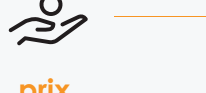

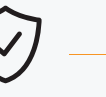

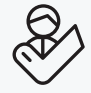

**prix avantageux**

 $\overline{\mathbf{O}}$ 

**paiement sécurisé**

**support a la clientele**